## **Использование ИКТ в работе учителя-логопеда**

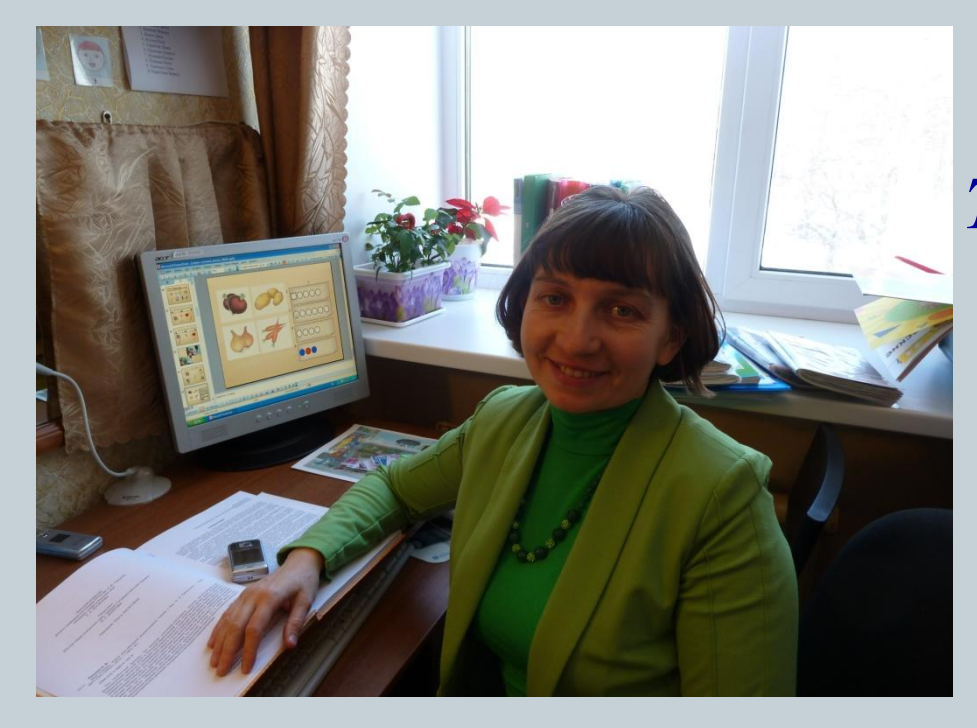

*Шорина Татьяна Александровна, учитель-логопед МБДОУ «Детский сад №39» комбинированного вида г.Арзамас* 

### **Использование компьютера в работе логопеда, является одним из эффективных методов мотивации на логопедических занятиях**

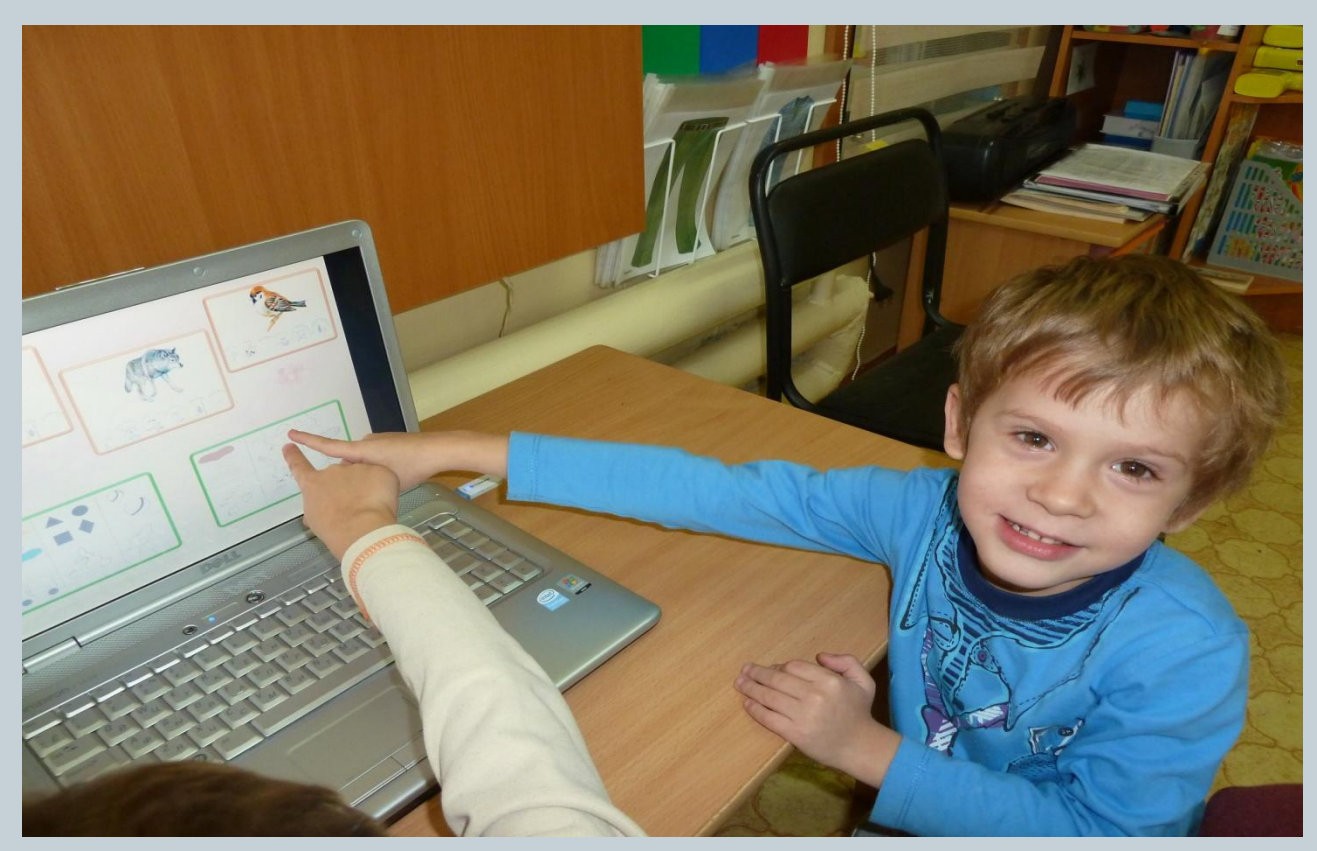

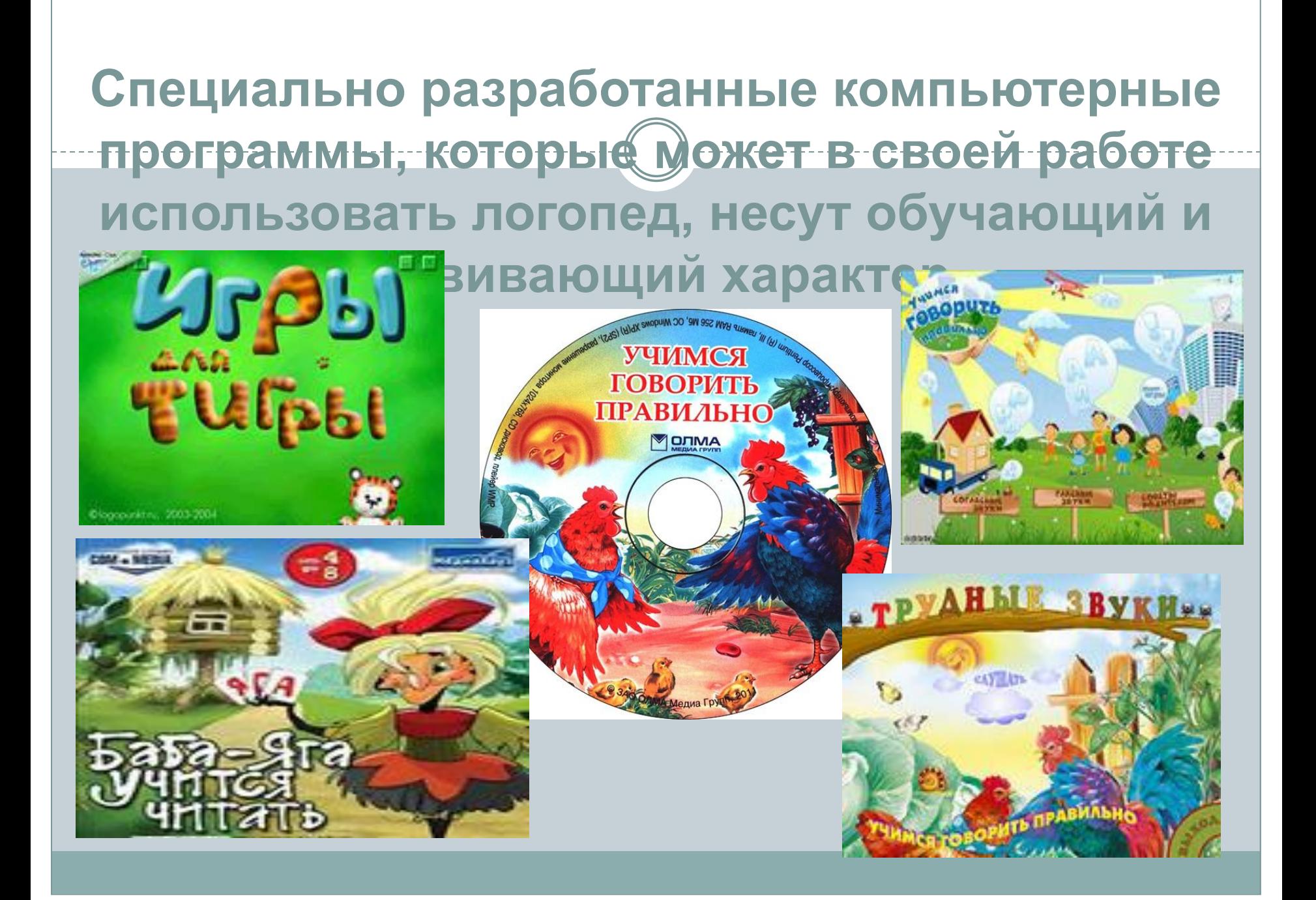

#### Индивидуальное занятие: развитие речевого дыхания

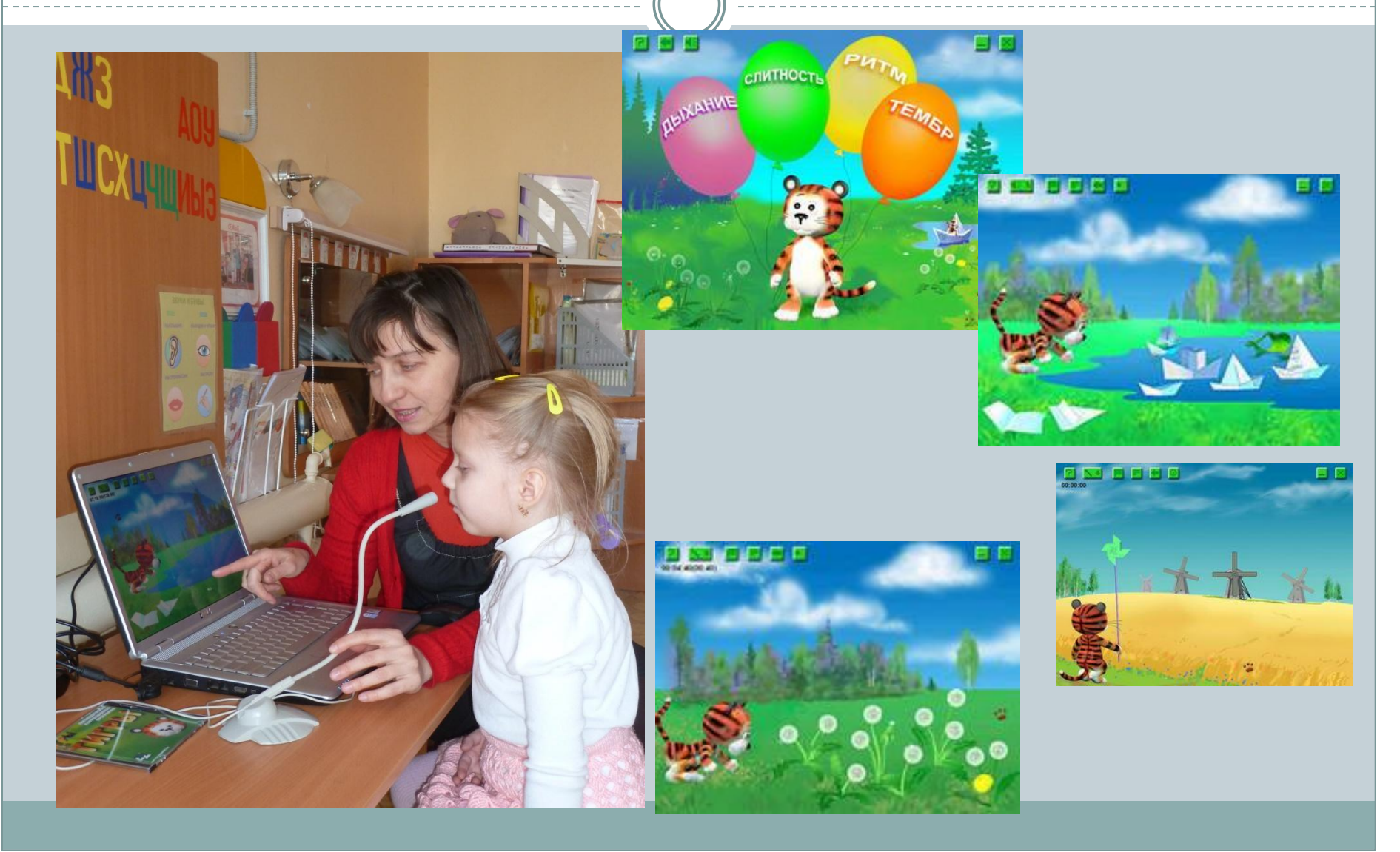

#### Подгрупповое занятие: игра «Четвёртый лишний»

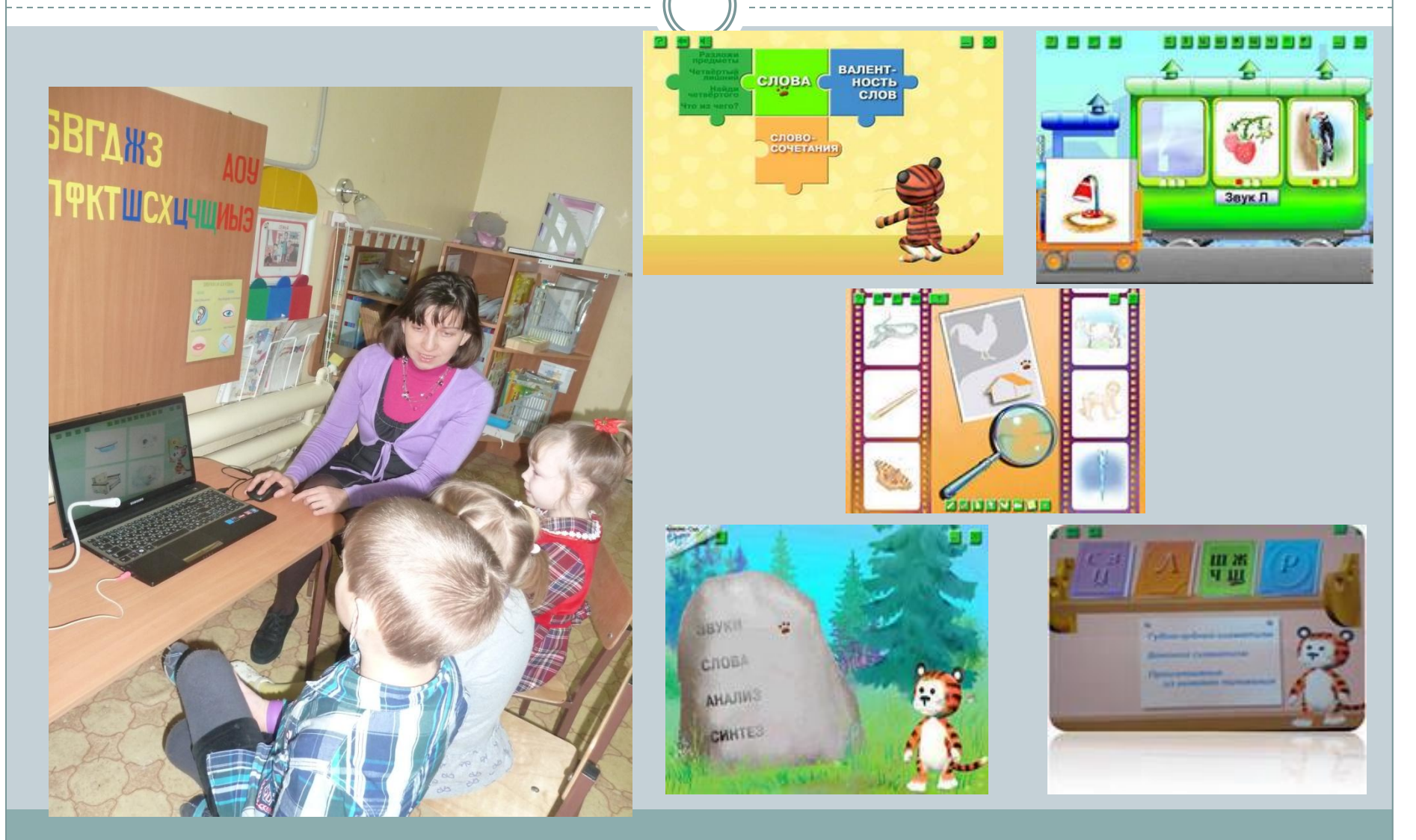

**Программа позволяет эффективно работать над преодолением нарушений речи при:**

❑ **ДИЗАРТРИИ** ❑ **ДИСЛАЛИИ** ❑ **РИНОЛАЛИИ** ❑ **ЗАИКАНИИ**

## **Применение компьютера на логопедических занятиях помогает:**

❖ **РЕШИТЬ ДЕФИЦИТ НАГЛЯДНЫХ ПОСОБИЙ;** ❖ **ОПТИМИЗИРОВАТЬ ЗАПОМИНАНИЕ ДИДАКТИЧЕСКОГО МАТЕРИАЛА;** ❖ **СОЗДАТЬ СИТУАЦИЮ ЗАНИМАТЕЛЬНОСТИ, ЗАИНТЕРЕСОВАННОСТИ;** ❖ **ВЫЗВАТЬ ИНТЕРЕС И ЖЕЛАНИЕ ТРУДИТЬСЯ НА ЗАНЯТИИ.**

❑ **РАЗВИТИЯ СЛУХОВОГО ВНИМАНИЯ;** ❑ **АКТИВИЗАЦИИ АРТИКУЛЯЦИОННОГО АППАРАТА;** ❑ **УТОЧНЕНИЯ, ОБОГАЩЕНИЯ И АКТИВИЗАЦИИ СЛОВАРЯ;** ❑ **ФОРМИРОВАНИЯ ПРАВИЛЬНОГО ЗВУКОПРОИЗНОШЕНИЯ;** ❑ **КОРРЕКЦИИ ГРАММАТИЧЕСКОГО СТРОЯ РЕЧИ;** ❑ **РАЗВИТИЯ СВЯЗНОЙ РЕЧИ;** ❑ **КОРРЕКЦИИ ПРОСОДИЧЕСКОЙ СТОРОНЫ РЕЧИ.**

Логопедическая работа по коррекции речевых нарушений с применением интерактивных и демонстрационных компьютерных технологий осуществляется для:

#### **Родительские собрания и речевые праздники**

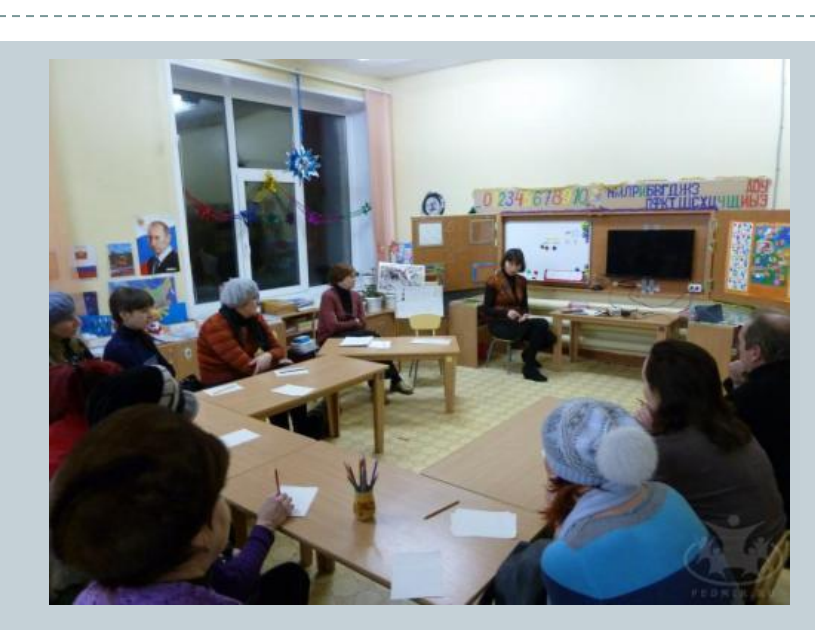

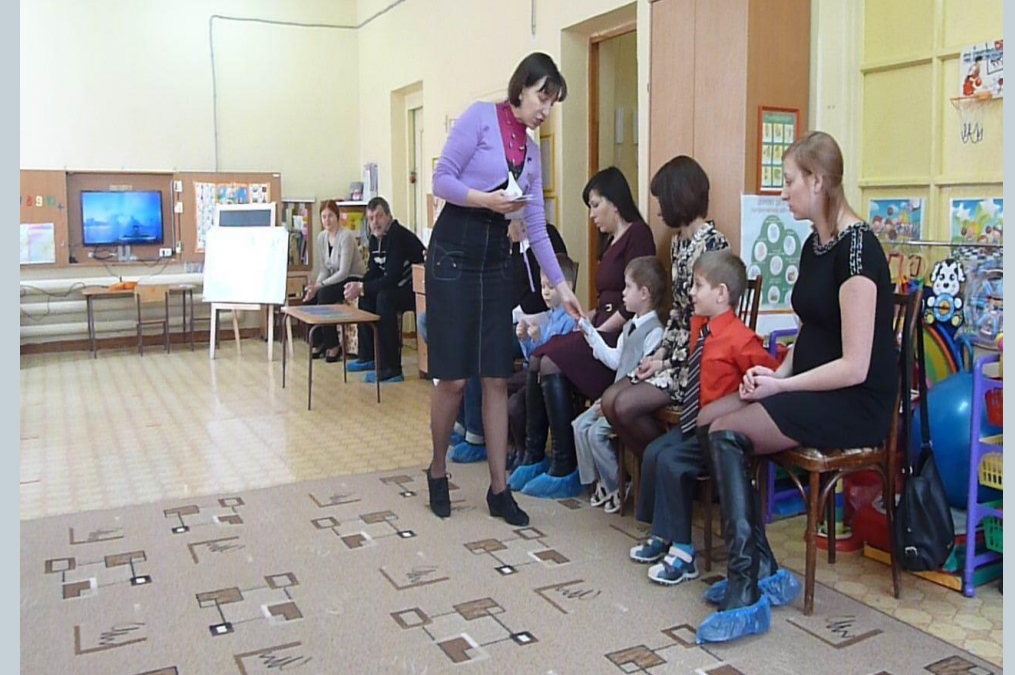

## **Видеозапись и показ занятий**

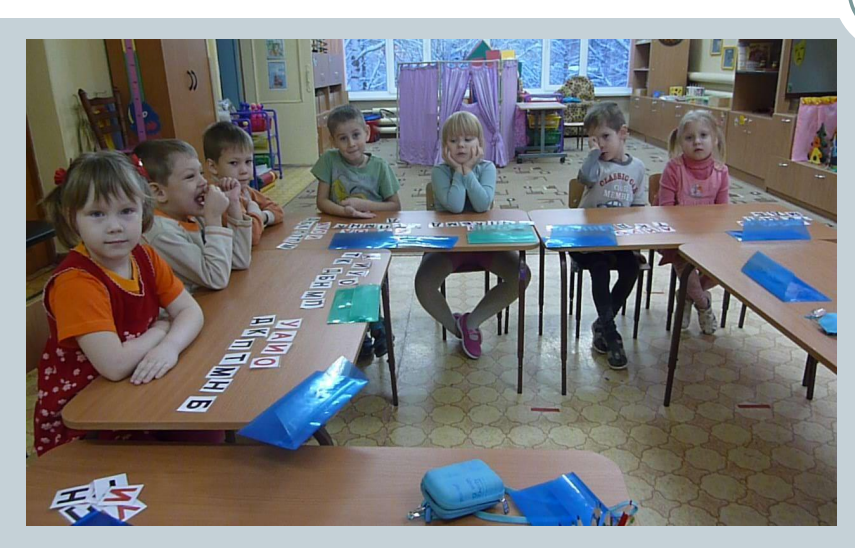

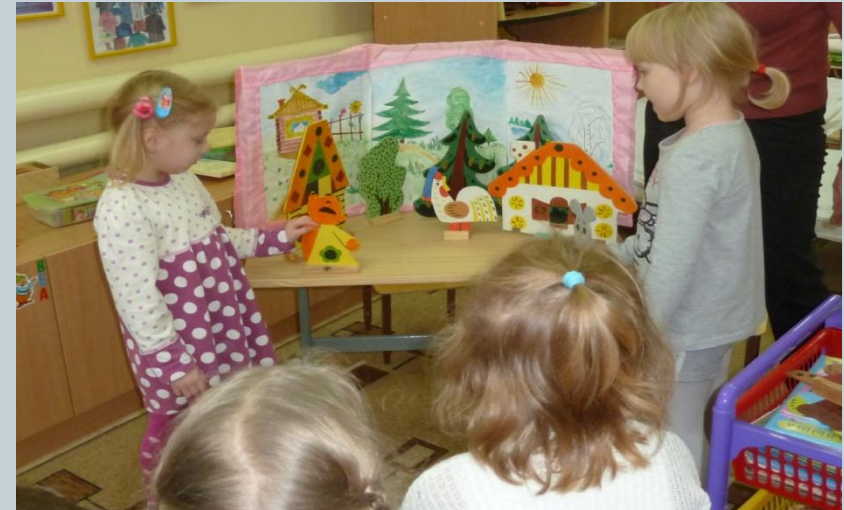

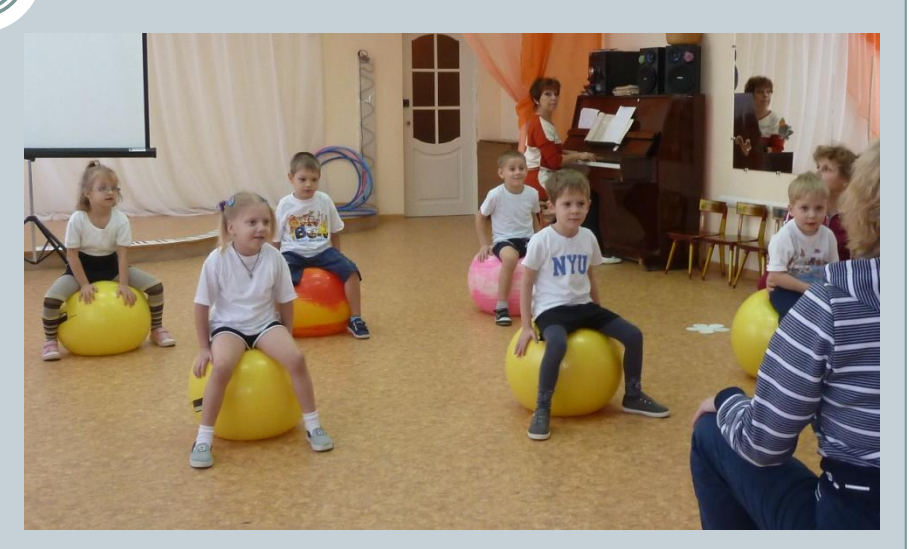

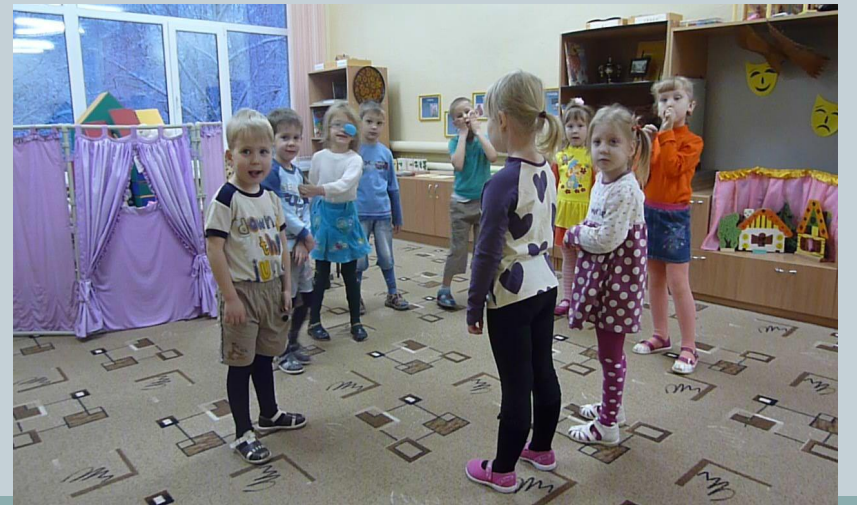

# Спасибо за внимание!

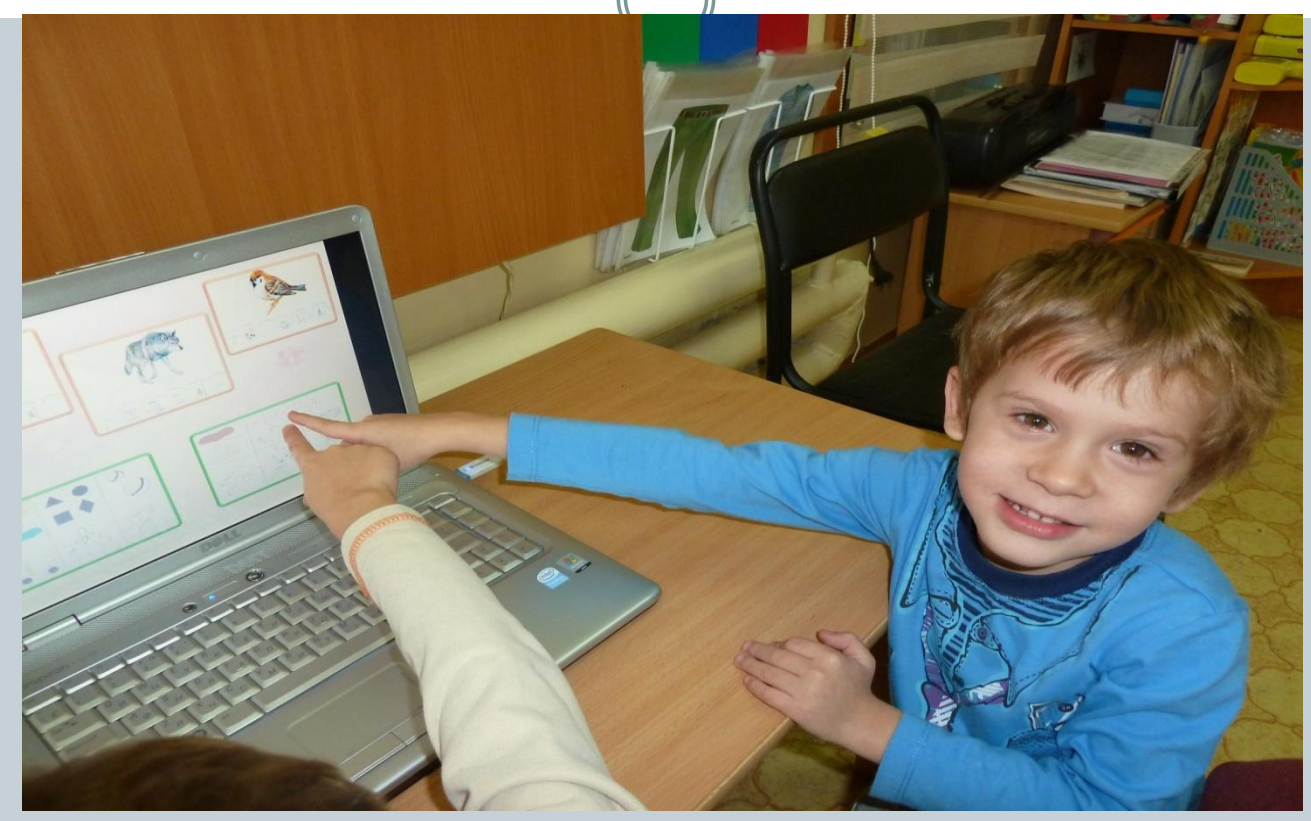